# Test Cheat Sheet

by [offon2](http://www.cheatography.com/offon2/) via [cheatography.com/145384/cs/31308/](http://www.cheatography.com/offon2/cheat-sheets/test)

## Find missing card

Cheatography

Search Card number in the ANV text File which is in  $D:\A\nu$  Db di \295 847 N\D ata \LOG\*.\*

2022-03-23 07:56:50.970 1:1:0364 >c22082... >O20810....:>C000.....4635880008592040:

Mailer 0364 associated with this Card number 4635880008592040 got read at Com port 1(Location of the com ports below)

2022-03-23 07:56:53.342 3:152C >c4635880008592040152

Card number 4635880008592040 read at Com port 3 and it generates a counter 152C

Did the card got attached?

Search mailer 0364 in the ANV file

2022-03-23 07:56:57.226 4:0364 152C >cT2208230800040000000364K152P4S0

Mailer 0364 got attached at com port 4 with the card with the counter 152C which is card number 4635880008592040

#### Find missing mailer

Every Job creates a BICANV file which will tell you the status of the card or mailer.

Search Mailer number in the corresponding BICANV file, which is in  $D:\A\nu$  Db di \295 847 N\D ata\*.\*

>c22082308000403641119,\_\_\_\_\_\_\_\_\_\_\_\_\_\_\_\_\_\_\_\_\_,\_\_\_\_\_\_\_\_\_\_\_\_\_\_\_\_\_\_\_\_\_\_\_\_\_\_\_\_\_\_\_\_\_\_\_\_\_\_\_\_\_\_\_\_\_\_\_\_\_\_\_\_\_\_\_\_\_\_\_\_\_\_,100\_,07:57:11,0‐

3/23/2022,000730,0364,,0000010011

\_\_\_\_\_\_\_\_\_\_\_\_\_\_\_\_\_\_\_\_\_\_,>c4635880008592040152,>D2081000800320032000163010066010080002144002208230800040000000364‐ 00,230\*,07:57:11,03/23/2022,000740,0364,,0000010011

 $\frac{1}{2}$  Last bit of the number(230) after the D-String is the status of the package. Here it is 0. That means the mailer has processed without any error.(List of Status below). )

Where did the mailer go?

Search the D string (D208100080032003200016301006601008000214400220823080004000000036400) in the ANV

2022-03-23 07:57:11.874 7:0364 >D208100080032003200016301006601008000214400220823080004000000036400

Mailer 0364 went to com port 7

## Com ports

- 1 380-1
- 2 380-2
- 3 7712-Card channel
- 4 7701- Attaching station
- 5 Sheet feeder-1
- 6 Sheet feeder-2
- 7 Conveyer belt(Check the status of the package to determine which conveyer belt(Bypass 1B/Bypass 2 Foreign/M‐ ain)).
- 8 4711- Divert
- 9 Inserting station divert 1-A

### **Status**

- 0 Processed Good- Main conveyer belt.
- 2 Read no output<sup>Most likely removed</sup> manually
- 3 DIverted with error search D string in the ANV. If it is showing com 7, then it went to Bypass 1B(first)
- 4 Processed with error but OK.-Main conveyer belt
- 5 Diverted(Foreign or Quality)-Bypass 2 Foreign
- 10 Card diverted at 7701 bypass

\*Check the error stops from the report using the time from the ANV for more information

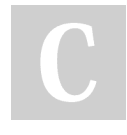

By offon2 [cheatography.com/offon2/](http://www.cheatography.com/offon2/) Not published yet. Last updated 24th March, 2022. Page 2 of 2.

Sponsored by Readable.com Measure your website readability! <https://readable.com>